## Photoshop 2021 (Version 22.3.1) Download Free License Key Keygen For (LifeTime) WIN + MAC {{ Latest }} 2022

Cracking Adobe Photoshop can be extremely dangerous. The software is protected by a wide range of security features that protect your computer from viruses. Any software that is cracked and activated without a license is a risk to your computer as well as your data. Buying a copy of the software and then using it is the safest way to use the software. Using a keygen (software that generates a valid serial number for you) is the best way to crack Adobe Photoshop. However, note that some keys are not effective, and that you risk a virus if you use them.

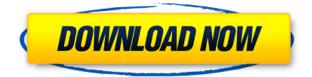

Adobe Photoshop has evolved since it was initially introduced. While the interface is generally the same, new tools and features have made it a versatile tool for photographers and graphic designers. For new users, Photoshop can be daunting, but Apple's collection of tutorials and Quickly guides-previously called Photoshop CC for iPad—make the process a breeze. Most of the time, the applications' new features are straightforward, if sometimes a bit clunky, though the more obvious features, like new Brush Tool and masking options, work just as you'd expect. For the most dedicated graphic designers and programmers, Adobe Creative Cloud has everything you need to explore or extend existing workflows. The tools are overwhelming, but Adobe's iOS version of Photoshop—popular for Mac—is a great, solid desktop-replacement. The best part is that it's loaded with presets optimized for iPhone and iPad screens, making it easier than ever to get started if you're an iOS newb. A new 8.9-inch (not 9-inch) 'tablet' to please Mac, Windows, and iPad users alike, this is the second update to the **Apple iPad** line this year, and it's backwards compatible with all previous models. The design of the much-rumoured upgrade is cavernous, and although it takes up a lot of room, it's nonetheless a refinement and refinement of the **iPad** family design, with a longer screen from 2010. Photoshop is the perfect tool to create JPGs of all your photos. You can add text and callouts, add effects to all photos. You can even make your photos look like a snapshot from the photo editor.

## Download free Photoshop 2021 (Version 22.3.1)Full Version 2023

Photoshop allows you to do many things, such as selecting part of an image, turning it into black-and-white, inverting it, rotating it, and so on. But Photoshop is most commonly used to correct irregularities in images. To accomplish those corrections, you select the area in your photo that needs to be corrected and then apply a specific operation to that area. For example, you might use Photoshop's selection tools to select the sky, then make it black and white; you might use the Move tool to move part of an image, or the Scale tool to resize it. You can also draw with a stylus or fingertip to recreate an element on a photo. There are a lot of adjustments and tools in the Photoshop panel, many of which are hidden in the custom menus. A lot of the most useful selections are done automatically when you load an image into the program, but the tabs on the left side of the title bar still remain. You can click on them to access an assortment of options, some of which are hidden. These include the following:

- Preview: View the image in a simulator window.
- History > Clear History: Clear the history by removing everything you've done up to this point.
- History > Undo: Undo or redo any changes you've made.
- History > Redo: Redo any changes you've made on one of the previous versions.
- History > Paste: Pasting selections or entire pages from one file to another.
- Panel > Adjustments > Levels: Adjust the image's brightness, contrast, and other imagecorrection elements.
- Panel > Adjustments > Curves: Use a clever curve-fitting algorithm to tweak the image's brightness, contrast, and other elements.
- **Info > Help:** Find helpful documentation on using the program.

e3d0a04c9c

## Photoshop 2021 (Version 22.3.1) Crack Incl Product Key Windows 10-11 X64 2022

Adobe Photoshop Actions process raw image files and permit the creation of oneclick image development applications. Users have the flexibility to access multiple actions. Actions can be exported, read and imported. With its innovative and unique features, Photoshop has become a household name because of all the functions it has incorporated. After releasing Photoshop in 1992, Adobe kept on improving each of its aspects and accumulating the expertise of the number of experts to create a limitless pool of innovative features. They also keep on improving the error messages of Photoshop, and enhancing the help message of available dialog boxes, menus, tips and tricks to provide more values to the user. Adobe Photoshop is simply the right language for creative professionals to produce high quality imagery. Today's Adobe Photoshop is more capable and more accessible than ever before. It offers more tools, modes, and a powerful set of features. Adobe Photoshop is a raster graphics editing application that was originally developed by the company Adobe Systems for Mac OS X, released in May 2003. Photoshop is one of the most famous, powerful image editing software with a huge user base. Photoshop is also often referred to as Photo-shop or Photoshop Vector Graphics. Adobe laserjet printers have come a long way since their introduction in 1984. Here is a list of the 100 best features of Adobe laserjet technology. From high speed, high-resolution, and low noise to advanced color, prints and prints.

photoshop 7.0 free download free camera raw plugin for photoshop cs3 free download adobe photoshop cs3 rar free download camera raw photoshop cs3 free download photoshop cs3 crack download rar adobe photoshop cs3.rar full download photoshop cs3 portable free download rar photoshop cc shortcut keys pdf download download cc photoshop free download photoshop cs3 crack 64 bit

The following are some of the tools that automates the process of image editing. The list is not exhaustive. Anything that can make working on an individual image, website, or app easier and more productive is included: Interestingly, Photoshop on Windows 10 can display and edit.PSD files on the web, and the software is open source so developers can reimagine features and ideas. To enable the file type on the web, navigate to > Windows Features > Windows

Features > Images, then select > Edit PSD Files Online. Photoshop on the web also includes a Play Poker feature, which allows users to create original graphics images or place party artwork on a virtual poker table. Additionally, the software includes many helpful mobile features that make it easy and fun to use on the go. Photoshop for Android and iOS now features Paper Mache and Papier Mache printable designs, and the latter lets you overlay sketched artwork onlne and allow users to paint directly on the image. To celebrate 50 years of history, many web pages on the Adobe website are available to view with the new transparent navigation option. The old layout is also preserved for backwards compatibility. As well as the web, original software images are now available to view online via Photos in Documents. Adobe Creative Cloud for macOS - To put it simple, this is the knowledge-based, subscription-based, cross-device platform for digital creativity. When subscribers create or update their software, it stays up-to-date on all of the devices they use. They can choose which membership provides the most access to features and value. The subscription service is free to trial. Macs only.

Adobe PhotoShop is an award-winning professional graphics editing software that provides tools for organizing, editing and saving images, digital photos, logos, and other art assets that are often used specifically for the web. With easy-to-use and convenient interfaces, Adobe PhotoShop makes photo editing fast and simple, so you can touch up or create beautiful visuals on the web. Adobe PhotoShop is a professional and affordable tool that is used by the professionals to edit images that are often used on the web. Its flexible features allow users to easily edit photos for personal or business use. They have the ease of use to personalize and make your images appealing. It has advanced functions like photo enhancement, color management, and removal of blemishes that make your photos look better. The Adobe Photoshop and Adobe Photoshop Elements combination makes professional graphics editing and publishing simple, fast and accurate from the lab to the web. Its integrated and powerful features take graphics to new levels. It is a huge tool kit that gives you unlimited options for designing and editing your graphics and images. With the Adobe Photoshop Elements, you can manage your graphics and share them to the web. It also has an easy-to-use interface to create and edit graphics and design documents. However, it is not so good in terms of photo editing tools. You cannot take advantage of much photo editing functions. Photoshop Elements offers a simple, affordable path for photo editing, but it's not always the best choice for serious editing. Unlike the pro version, it lacks powerful features like the content-aware tool, which automatically changes the background and foreground colors when you're touching them. Pro users require some sacrifice.

https://soundcloud.com/hearyzakulas/crack-para-flexisign-1001-447 https://soundcloud.com/dildarkajdk/gerbtool-162-crack https://soundcloud.com/bheejvrsan/motorola-mcs2000-r020200-cps-download https://soundcloud.com/polinacsynch1988/xforce-keygen-64-bit-vred-server-2018-keygen https://soundcloud.com/buldukkruits/swiftshader-30-full-without-watermark-free-downloadrar https://soundcloud.com/estidjoaquij/picture-resize-genius-300-portable https://soundcloud.com/entseyeiydat/buku-manual-daihatsu-taruna https://soundcloud.com/vpavlovmgim/fireshot-pro-licence-key https://soundcloud.com/cellbackmeepa1972/jasc-paint-shop-pro-9-trial-serial-number https://soundcloud.com/ecspirtheiprol1984/aldep-automated-layout-design-program-download https://soundcloud.com/cheightordiam/download-do-filme-e-a-vida-continua-de-chico-xavier-torrent https://soundcloud.com/awpiwisse1984/origin-skidrow-license-key https://soundcloud.com/tominazainj/toyota-ndcn-w55-navigation-dvd-japan-2005

What you can get? A platform that allows you to take Photoshop and adapt it to the new form of viewing and editing have been added. With the focus on a mobile design and viewing, the real-time functionalities of the mobile device are particularly important to the design process. With the new mobile and tablet application, users can edit images and perform other complex manipulation while at the same time watching the image evolution in real-time in the form of what Photoshop calls the "canvas." The new software adoption project allows designers to run Photoshop and Illustrator as a single integration platform that can be accessed at the console of a Mac or Windows computer. With this unification, Photoshop no longer needs to live in two separate interfaces. This is especially beneficial to designers who need to work with Sketch and Illustrator to create vector assets. Photoshop celebrates its 25th anniversary this year, so it's a perfect time to look back at its history and its impact on the design industry. With the help of the Internet, designers can trace the roots of Photoshop to the early days of Dec 24, 1984. On that day, Robert McGann and his son, Charles, began the journey that eventually culminated in Adobe Photoshop, Adobe's flagship product. The history includes the story of how-a few years later on-Photoshop debuted by Robert and Charles at Macworld Expo. The early versions of Photoshop were just the beginning of a four-decade journey that has helped pioneering the field of graphic design as we know it today.

http://www.viki-vienna.com/assets/Free\_Downloadable\_Photoshop\_Shapes\_HOT.pdf http://efekt-metal.pl/?p=1 https://viajacomolocal.com/wp-content/uploads/2023/01/elmyferr.pdf

https://matzenab.se/wp-content/uploads/2023/01/xyrtan.pdf

https://www.giggleserp.com/wp-content/uploads/2023/01/Download-free-Adobe-Photoshop-2022-Wit h-Full-Keygen-WIN-MAC-2023.pdf http://theenergizergenerator.com/?p=2424

http://applebe.ru/2023/01/02/photoshop-cs3-download-free-license-keygen-license-code-keygen-2022

1

https://fotofables.com/frame-shape-photoshop-download-free-verified/ https://wearebeachfox.com/wp-content/uploads/2023/01/latbrad.pdf https://therobertcoffeeshow.com/wp-content/uploads/2023/01/Photoshop-70-Full-Tutorial-Pdf-Free-D ownload-TOP.pdf https://mathesonmultimedia.com/2023/01/01/photoshop-brushes-free-download-cs6-repack/ https://provisionsfrei-immo.de/wp-content/uploads/2023/01/Adobe-Photoshop-CC-2019-Version-20-Se rial-Number-Full-Torrent-Serial-Key-Latest-2022.pdf https://www.divinejoyyoga.com/wp-content/uploads/2023/01/nekereb.pdf https://geezi.com/advert/download-photoshop-nature-background-high-guality/ https://standoutfitness.com/wp-content/uploads/2023/01/Photoshop 2022 version 23.pdf http://thewayhometreatmentcenter.com/uncategorized/photoshop-cc-2015-version-17-license-keygen -full-product-key-pc-windows-latest-2022/ http://moonreaderman.com/download-free-photoshop-cc-2015-version-17-activator-with-registrationcode-2022/ https://hqpropertysourcing.com/wp-content/uploads/2023/01/Download Adobe Photoshop 2021 Ver sion 2200 Registration Code.pdf https://americanzorro.com/wp-content/uploads/2023/01/Adobe Photoshop Cs5 1204 Download WO RK.pdf http://www.thebusinessarticle.com/?p=32539 http://www.purimlabcoats.net/wp-content/uploads/2023/01/hanmyca-1.pdf https://www.waggners.com/wp-content/uploads/Photoshop-2022-version-23-Download-Keygen-Windo ws-X64-Hot-2022.pdf http://earthoceanandairtravel.com/wp-content/uploads/2023/01/Photoshop 2021 version 22 Incl Pr oduct Key License Key 3264b.pdf https://vir-expo.com/wp-content/uploads/2023/01/Pattern-Righe-Photoshop-Download-HOT.pdf https://www.virtusmurano.com/wp-content/uploads/2023/01/talday.pdf http://adomemorial.com/wp-content/uploads/fadyorsc.pdf http://rootwordsmusic.com/wp-content/uploads/2023/01/patrappl.pdf https://naturalwoodworkers.net/2023/01/adobe-photoshop-2021-version-22-1-1-serial-number-crackwin-mac-3264bit-latest-version-2023/ http://efekt-metal.pl/?p=1 https://serkit.ru/wp-content/uploads/2023/01/Adobe-Photoshop-Free-Download-For-Windows-8-Full-V ersion-NEW.pdf http://www.sansagenceimmo.fr/wp-content/uploads/2023/01/wantadl.pdf http://powervapes.net/wp-content/uploads/2023/01/Adobe Photoshop CC 2018 Download With Pr oduct Key Hacked Fo.pdf https://iv7creativehealingworkshops.com/wp-content/uploads/2023/01/wyllmar.pdf http://www.steppingstonesmalta.com/wp-content/uploads/2023/01/nazawend.pdf https://alexander-hennige.de/2023/01/01/adobe-photoshop-cs5-setup-exe-free-download- top / https://www.anewpentecost.com/download-free-photoshop-cs5-extended-full-version-fixed/ http://www.bevispo.eu/wp-content/uploads/2023/01/isambur.pdf https://www.mein-hechtsheim.de/advert/adobe-photoshop-2021-version-22-4-1-download-free-cracke d-win-mac-2023/

http://devsdoart.com/?p=2388

Photoshop's cover flow display is a perfect tool for displaying these windows families. This type of flow display allows users to easily swipe across multiple open window families to discover a featured image or object hidden within the window families. One of the best features of the latest version of Photoshop is the ability to copy and paste content from Adobe Illustrator. In the past, this feature could only be accessed through the use of a second application. In newer versions of Photoshop, users are able to simply select and drag content right from Adobe Illustrator directly into Photoshop. Photoshop is a powerful tool that allows users to edit graphics and photographs. Because of the powerful and versatile features, professionals typically use Photoshop. However, this was a great upgrade to the suite to add features and improve the performance. This book will guide you through every feature of Photoshop, including effects, adjustments, and slicing tools, cool features, retouching elements of images, importing images, and many other aspects of using Photoshop. The new "auto fill" tool enables users to automatically fill in areas in an image. This is a tool that can be used in highdetail images so that users do not have to fill in the blanks. This tool can be applied to entire images as well as to just selected areas. Photoshop Smart Objects enable you to tag and group specific objects in your image and then control the way they are displayed. Naming a layer with a smart object is similar to selecting an object and using the "object" or "create a new layer" feature. You can also add layers that represent the types of content inside a smart object.